# uptime

February 2019

Come meet us in person at SREcon19! The conference will be held March 25-27, 2019, at the New York Marriott at the Brooklyn Bridge.

Contact **[Jennifer@uptime.com](mailto:Jennifer@uptime.com)** if you are interested in meeting up.

#### New Probe Server Location

We're pleased to announce the addition of a probe server in Tel Aviv, Israel.

Uptime.com probe servers monitor web infrastructure from six continents.

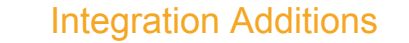

Uptime.com now includes integrations with **JIRA [Service](https://support.uptime.com/hc/en-us/articles/360002593379-Configuring-Jira) Desk** and **[Wavefront](https://support.uptime.com/hc/en-us/articles/360002592080-Configuring-Wavefront)**.

We've also made improvements to the

**[OpsGenie](https://support.uptime.com/hc/en-us/articles/360002058819-Configuring-OpsGenie)** Integration.

## Recent Updates

Here are recent updates to Uptime.com checks:

Uptime.com can keep track of when your domain expires and provide advanced notice so you can focus on what you love this Valentine's Day

- API Checks: Data fields now support up to 4,096 characters for inserting POST/XML/JSON data.
- Transaction Checks: Supports additional JavaScript events.

## Hipchat Discontinued

Due to the Atlassian and Slack partnership, Hipchat will be discontinued after February 15, 2019.

As a result, Uptime.com will no longer offer this integration. To learn more, check out their official announcement **[here](https://www.atlassian.com/blog/announcements/new-atlassian-slack-partnership)**.

5 Penn Plaza, 19th Floor New York, NY 10001

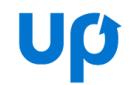

Here's your monthly roundup of our latest and greatest feature releases and updates!

## Have you set up your WHOIS / Domain Expiry Check?

**[Read](https://support.uptime.com/hc/en-us/articles/360001349245-Whois-Domain-Expiry-Check-Basics) more** to learn how to set up this check!

# DNS Hijacking: What you need to know

Get the scoop on DDoS attacks that often go undetected. Hackers change DNS records and get new SSL certificates, preventing browsers from raising red flags.

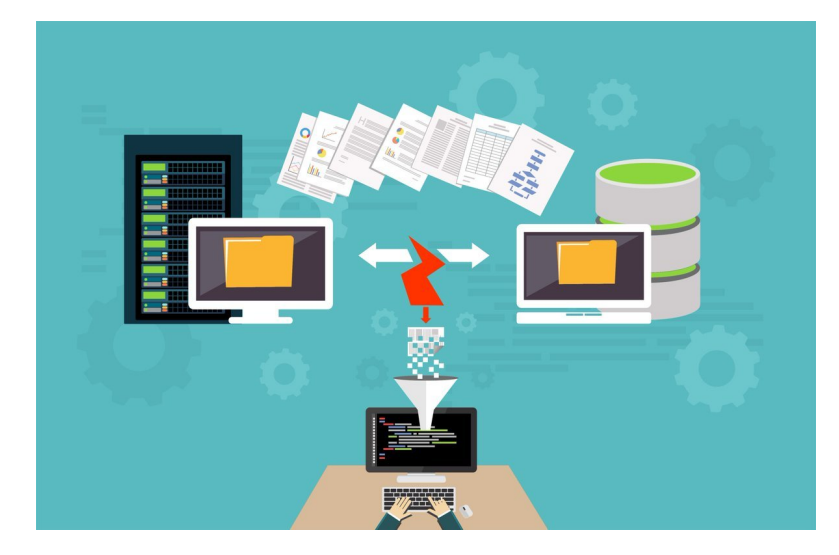

**Learn more** on [protecting](https://uptime.com/blog/dns-hijacking) your website.

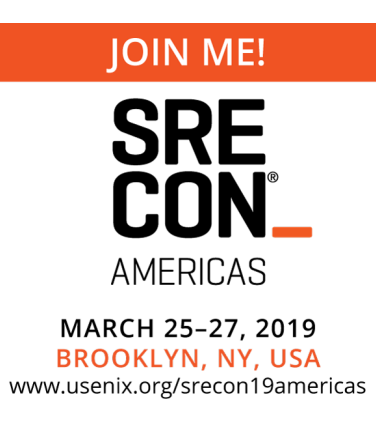

## A final note from the Uptime.com Team:

Don't let downtime break your heart this Valentine's Day. Follow us on social media and get the latest updates on major outages around the world.

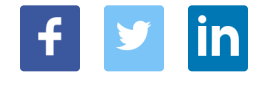

Happy Valentine's Day from the Uptime.com Team ♥